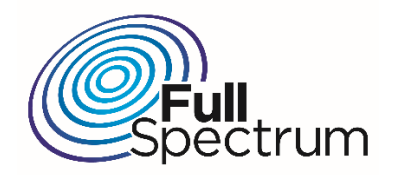

# FullMAX Cobalt-Plus Installation Manual

Version 1.2 June 2017

Warning: Never power on a FullMAX radio without a load on the RF connector.

#### *Copyright © 2017 Full Spectrum Inc. All rights reserved.*

NOTE: This equipment has been tested and found to comply with the limits for a Class A digital device, pursuant to part 15 of the FCC Rules. These limits are designed to provide reasonable protection against harmful interference when the equipment is operated in a commercial environment. This equipment generates, uses, and can radiate radio frequency energy and, if not installed and used in accordance with the instruction manual, may cause harmful interference to radio communications. Operation of this equipment in a residential area is likely to cause harmful interference in which case the user will be required to correct the interference at his own expense.

NOTE: The user's manual or instruction manual for an intentional or unintentional radiator shall caution the user that changes or modifications not expressly approved by the party responsible for compliance could void the user's authority to operate the equipment. In cases where the manual is provided only in a form other than paper, such as on a computer disk or over the Internet, the information required by this section may be included in the manual in that alternative form, provided the user can reasonably be expected to have the capability to access information in that form.

#### FCC Compliance Statement:

Note: This equipment has been tested and found to comply with the limits for a Class A digital device, pursuant to part 15 of the FCC Rules. These limits are designed to provide reasonable protection against harmful interference when the equipment is operated in a commercial environment. This equipment generates, uses, and can radiate radio frequency energy and, if not installed and used in accordance with the instruction manual, may cause harmful interference to radio communications. Operation of this equipment in a residential area is likely to cause harmful interference in which case the user will be required to correct the interference at his own expense.

Any changes or modifications not expressly approved by the party responsible for compliance could void the user's authority to operate the equipment

This equipment complies with FCC radiation exposure limits set forth for an uncontrolled environment. End users must follow the specific operating instructions for satisfying RF exposure compliance. This transmitter must be at least 180 cm from the user and must not be co-located or operating in conjunction with any other antenna or transmitter.

*The maximum allowable antenna gain for this device is 23.5 dBi and 9.5 dBi at 757.5 MHz and 787.5 MHz respectively*

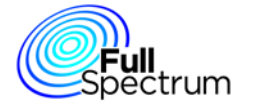

# **Table of Contents**

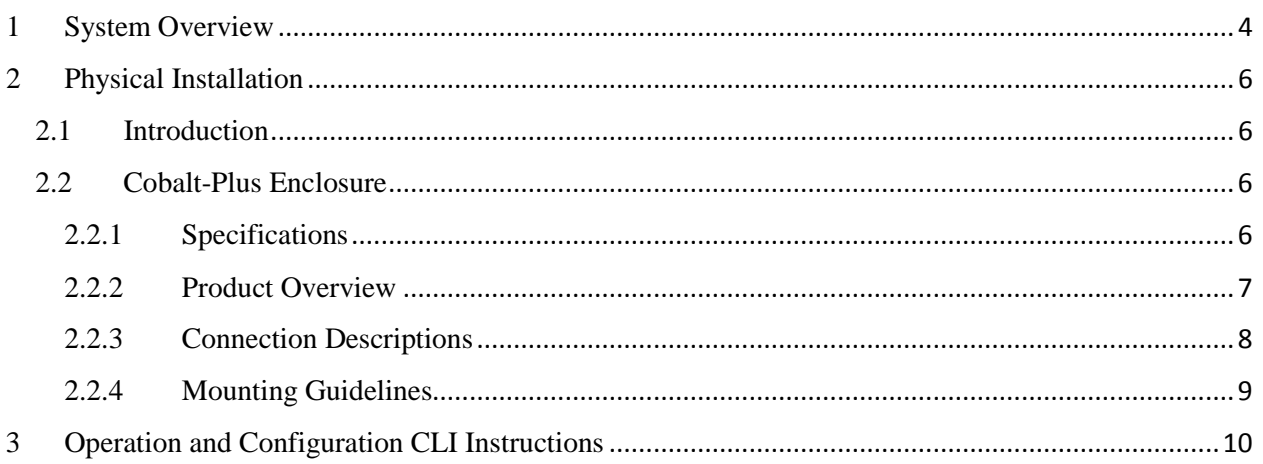

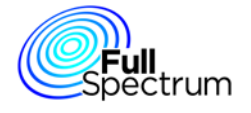

## <span id="page-3-0"></span>1 System Overview

FullMAX is a multi-cell, Point-to-Multipoint (PtMP) broadband wireless system based on the IEEE 802.16e (Mobile WiMAX) standard with modifications to enable its operation in a wide range of frequencies below 1 GHz and a wide range of channel sizes. The system is used to establish a private, broadband wireless service for electrical utilities and other mission critical industries. It supports both fixed and mobile applications.

The main characteristics of the FullMAX System include the following:

FullMAX employs TDD framing to provide greater flexibility and to maximize spectrum utilization.

FullMAX is capable of operating in any frequency band between 40 MHz and 958 MHz and in any channel size between 100 KHz and 5 MHz. FullMAX can be configured to operate in a downlink to uplink ratio to support symmetrical, asymmetrical and reverse asymmetrical applications.

The FullMAX system offers the private system operator wide area coverage by leveraging the following:

- High transmit power from both the Base Station and Remote Stations
- Exceptional receiver sensitivity
- Superior propagation due to the operation in narrower channel sizes and low band frequencies

The FullMAX system offers excellent frequency utilization through the following capabilities:

- Adaptive Modulation and Coding per link in both the downlink and uplink
- Optimization of the downlink and uplink ratio for the user's main applications. For example, in the case of SCADA applications, the FullMAX frame is configured as reverse asymmetrical, i.e., more bandwidth is allocated to the uplink than to the downlink.
- Modifications to the standard air interface protocol to minimize MAC layer overhead.
- Employ Band-AMC subcarrier allocation scheme in both uplink and downlink direction to maximize the percentage of data transport subcarriers.
- Packet Header Suppression (PHS) with the following characteristics:
	- o Compressible header field values are learned automatically with no need for manual configurations.
	- o Support for multiple compressible values for the same header fields. As a result, PHS can be used even when the header fields are not constant.

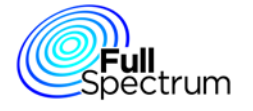

FullMAX includes a versatile set of Quality of Service (QoS) tools that can optimize traffic performance for each application and prioritize access to the available bandwidth according to the operator's requirements. QoS tools include various scheduling methods (e.g., Best Efforts and Unsolicited Grant Service), service flows with various QoS parameters such as priority level, minimum and maximum traffic rates, guaranteed delay, jitter, etc.

FullMAX provides secure connections with strong encryption (AES‐128), strong authentication (EAP after RSA with X.509 certificates) and advanced key management protocol (PKMv2).

FullMAX supports various frequency reuse methods including:

- Traditional full channel based frequency reuse
- OFDMA based Band-AMC sub-channel reuse with up to 6 sub-channels in both uplink and downlink. Any combination of sub-channels can be used in each sector in both downlink and uplink.

FullMAX Remote Stations support a pre‐configured channel acquisition plan, i.e., a preconfigured list of channel alternatives, characterized by center frequency, bandwidth, sub-channels and other parameters. During channel acquisition, the Remote Station goes through the list and evaluates the best alternative.

FullMAX has an advanced remote management system that enables the system operator to monitor, configure, manage, detect failures and diagnose problems. The FullMAX system configuration and FullMAX system provisioning support centralized management profiles.

The FullMAX system architecture consists of Base Stations, Fixed Remote Stations and Mobile Stations. Backhaul networking equipment connects the Base Stations to the customer's Network Operations Center (NOC) and the FullMAX Network Management System (NMS).

FullMAX Base Stations are typically installed in the existing Private Land Mobile Radio (PLMR) towers serving their respective cells.

The FullMAX Base Station is designed as a single sector device. Any number of sectors can be designed per tower, however the most common configuration is a three sector design with a Base Station unit per sector.

The sector configuration dictates the type of antenna that should be used. Typically a router is used at the tower to connect all Base Stations to the NOC via backhaul facilities. FullMAX Fixed Remote and Mobile Stations are deployed throughout the tower's serving area.

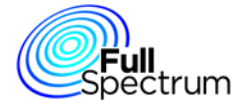

# <span id="page-5-0"></span>2 Physical Installation

### <span id="page-5-1"></span>2.1 Introduction

A FullMAX Cobalt-Plus Remote Station is comprised of software and hardware which is packaged in an indoor enclosure.

## <span id="page-5-2"></span>2.2 Cobalt-Plus Enclosure

#### <span id="page-5-3"></span>2.2.1 Specifications

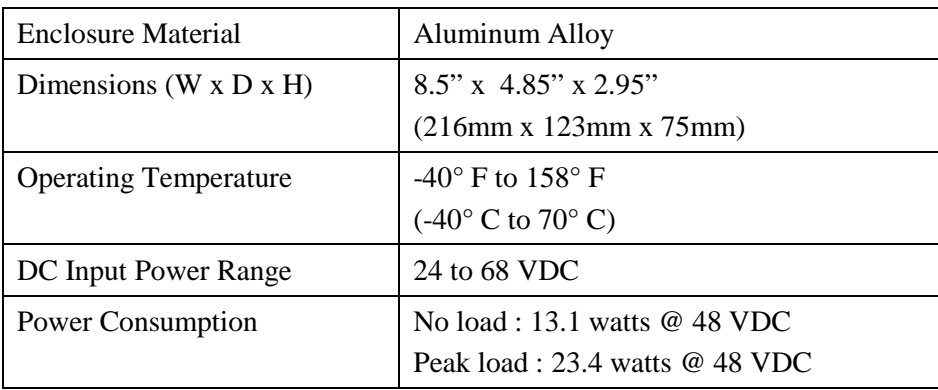

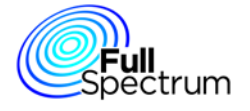

#### <span id="page-6-0"></span>2.2.2 Product Overview

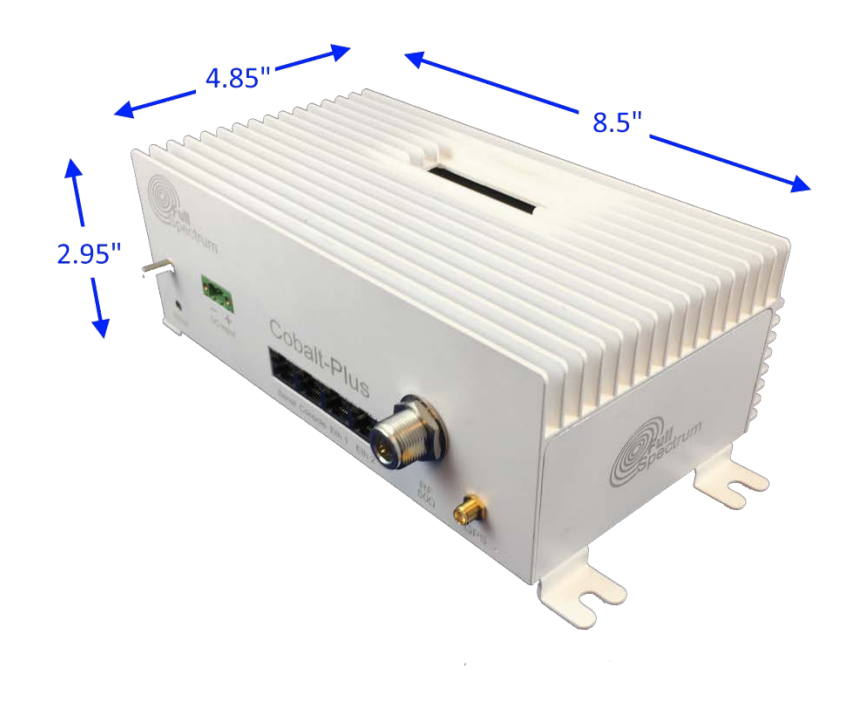

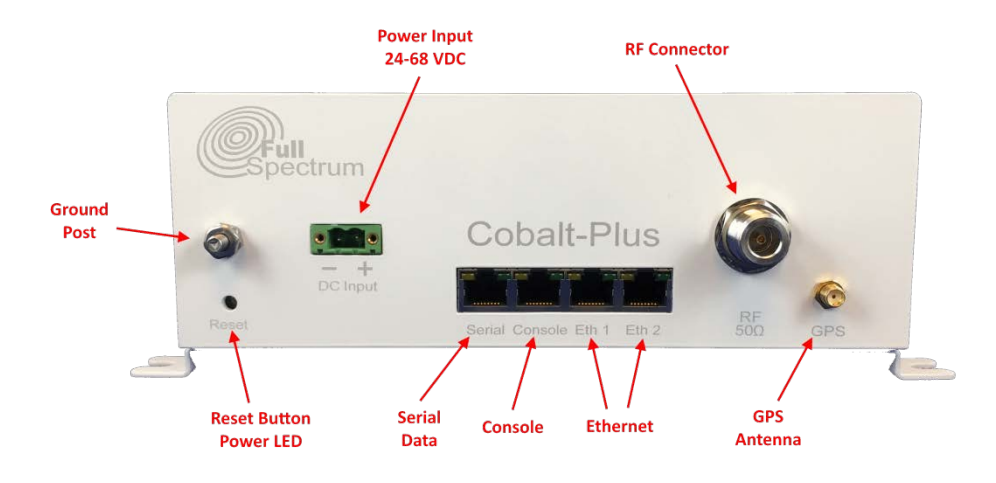

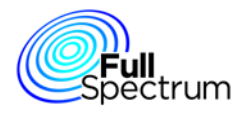

## <span id="page-7-0"></span>2.2.3 Connection Descriptions

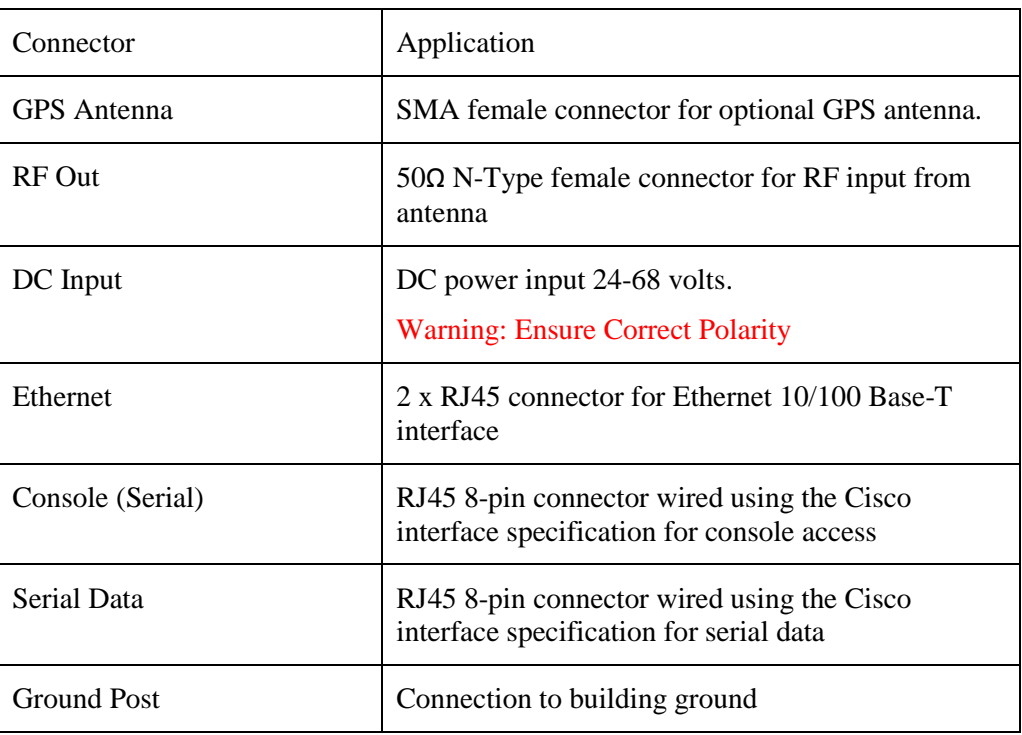

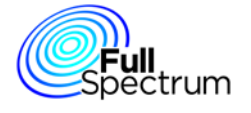

### <span id="page-8-0"></span>2.2.4 Mounting Guidelines

• A mounting bracket is provided for attaching the Cobalt-Plus enclosure to a vertical flat surface.

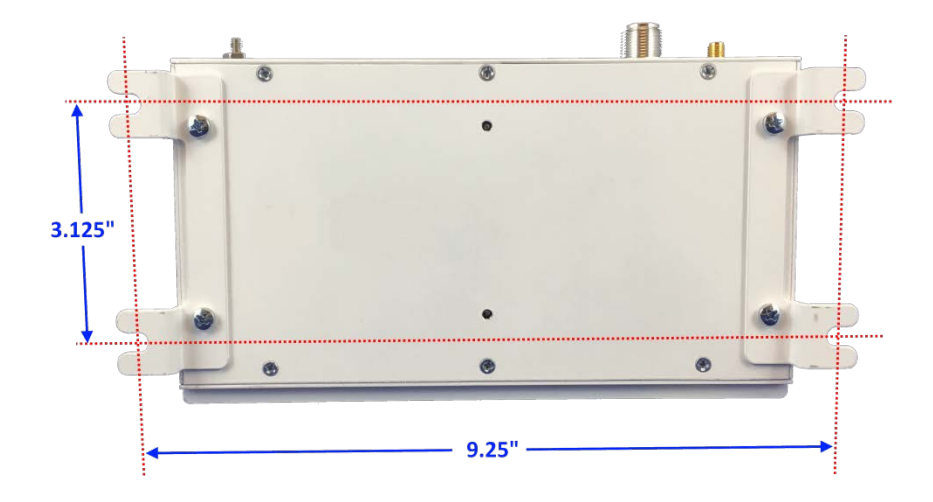

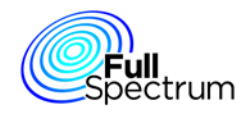

# <span id="page-9-0"></span>3 Operation and Configuration CLI Instructions

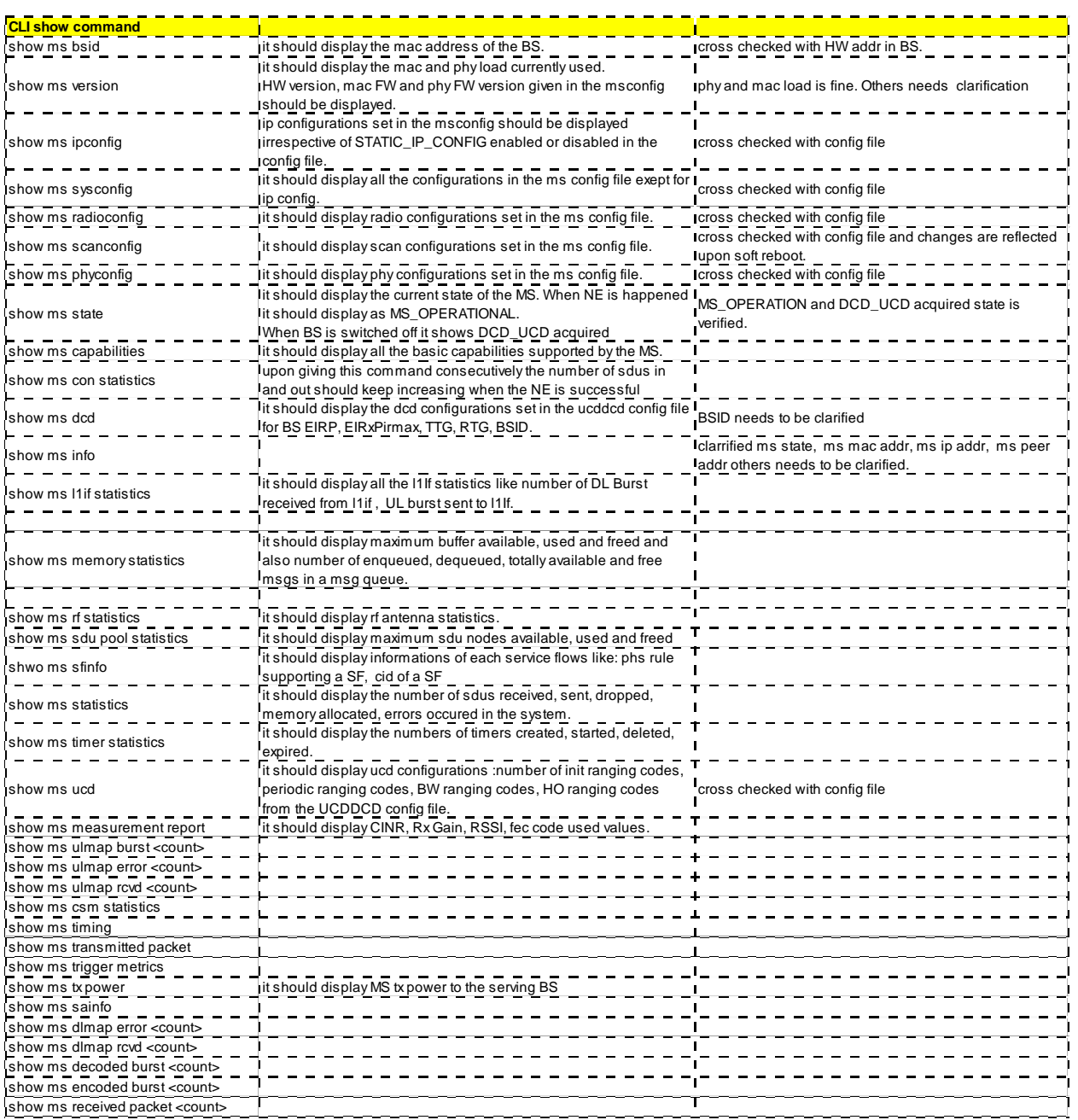

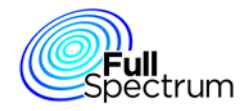

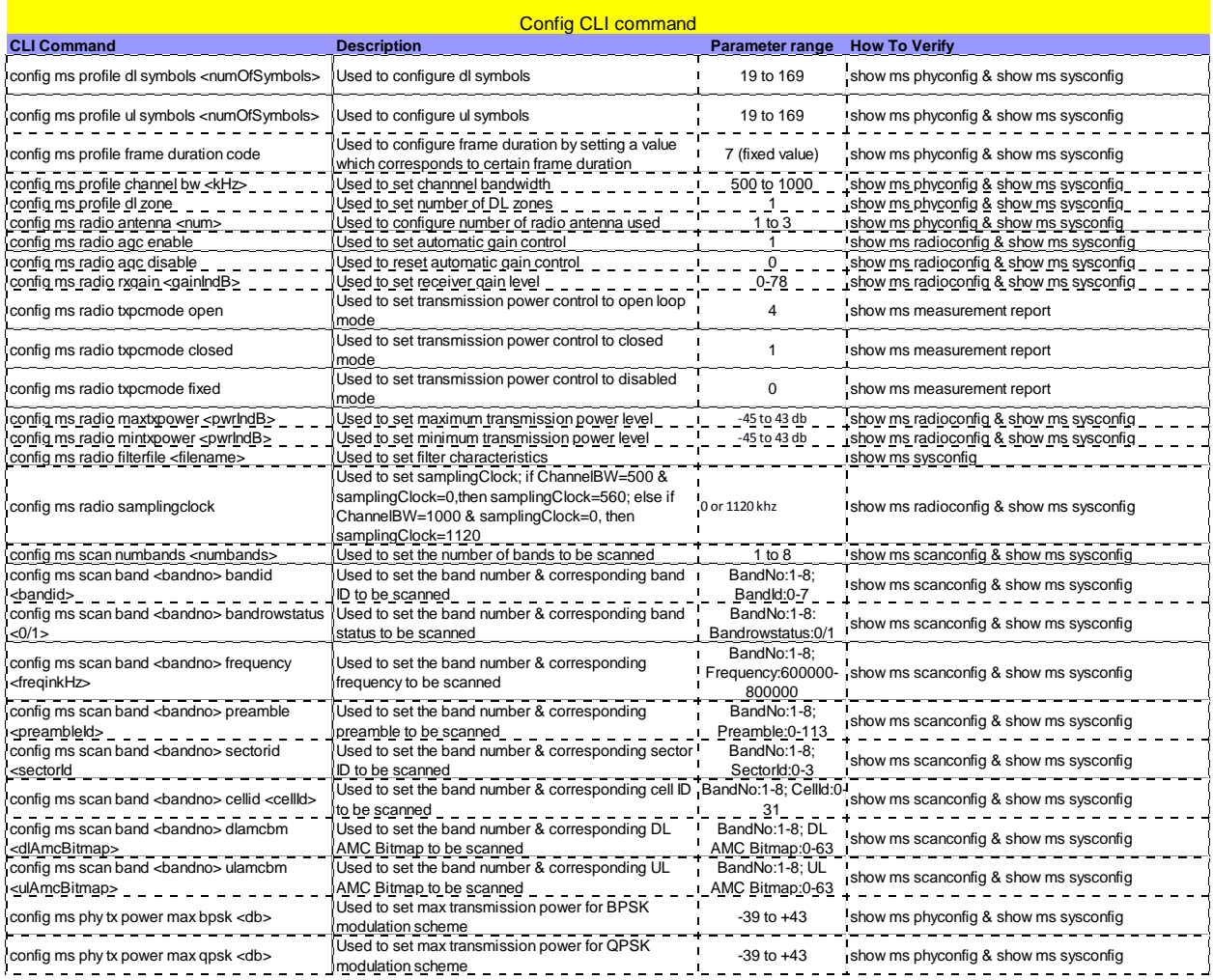

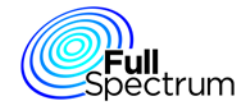

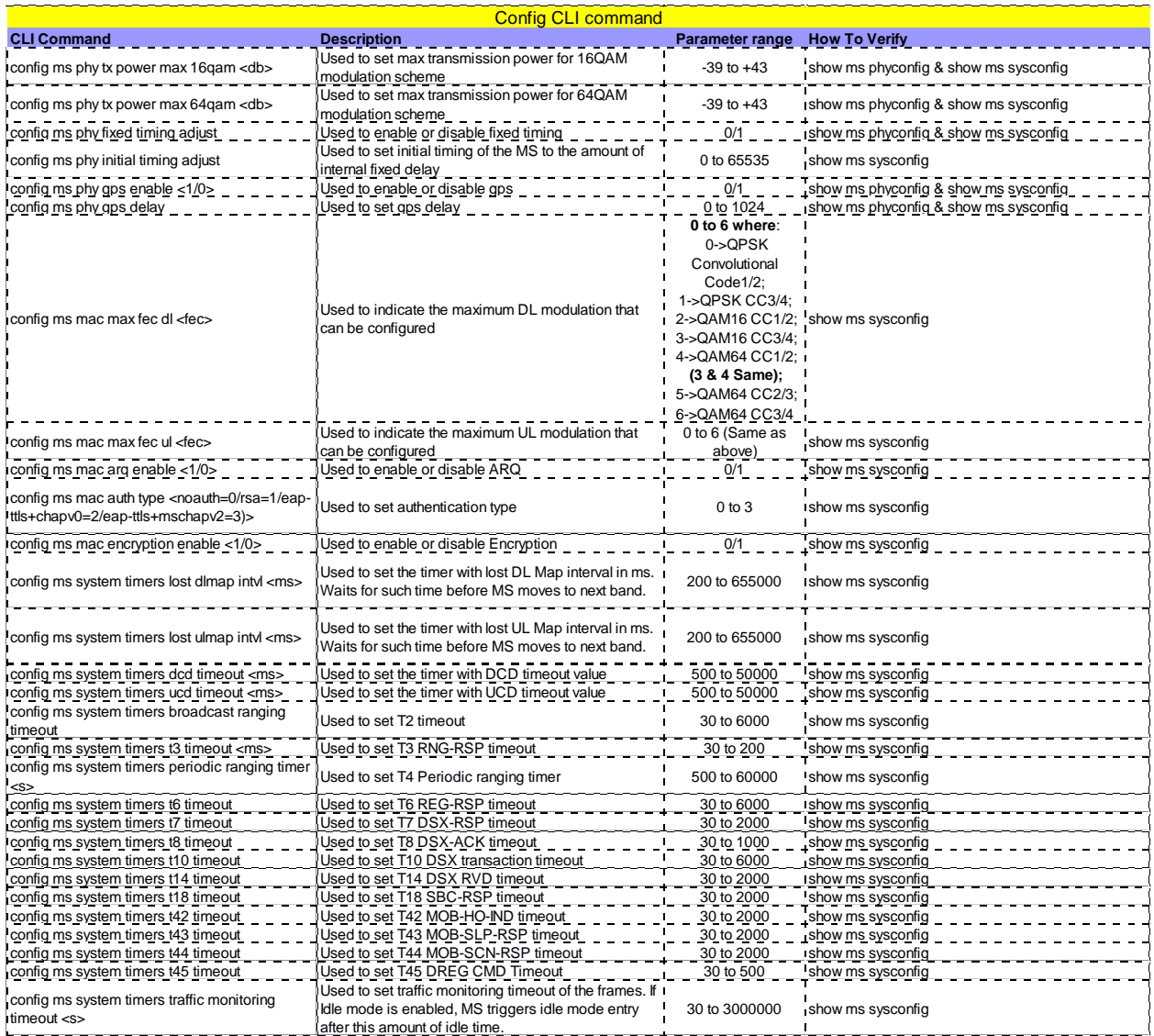

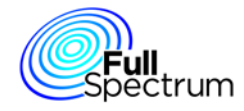

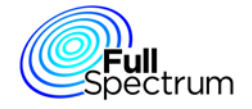